Photoshop CS4 Keygen Crack Setup Free [Latest 2022]

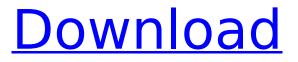

# Photoshop CS4 Crack + Free [32|64bit]

Tip Adding layers to an image is essential to creating a page in a book or magazine. (On the Web, it's how you create a site.) But while you're working in Photoshop, you need to be able to see your image in a way that enables you to make changes. So Photoshop has some tools that let you see and work on your image as you make it, and even view the image as its own artwork in the Layers panel. Figure 5-3 shows a sample of a few of these tools. ## Layers Panel and View Options In the Layers panel, shown in Figure 5-3, each layer or group of layers has its own name and "number" associated with it. You also see a thumbnail of the layer's contents, and you can see the color and size of the thumbnail. A couple of other options are available for selecting the layers you want to see and for showing and hiding them. To select the layers you want to see, use any of the following: \* \*\*Alt/Option-click (Mac) or Ctrl-click (Windows) on the thumbnail\*\*. \* \*\*Click the thumbnail to select it\*\*. \* \*\*Click the layer name in the Layers panel\*\*. If you want to hide a layer, hide the thumbnail by using the layer's name, or else click the name of the layer that doesn't belong on the layer's thumbnail in the Layers panel. Hiding the layer removes it from the list of layers on the panel (and all other panels) but doesn't remove it from the image. If you want to remove the layer from the document as well, you have to delete it. \*

### Photoshop CS4 Crack + Registration Code (April-2022)

However, the Photoshop Elements web app is excellent for all these uses, as well. It works with all of the modules you need to edit, create, or combine images. In this guide, we will go over everything you need to know about editing, creating and combining images with the Photoshop Elements web app. Get Photoshop Elements: To use the Photoshop Elements web app, you need to have a version of Photoshop Elements installed. You can get that for free in the Adobe store. You can download and install your free version here. Select and open an image: You can simply open an image from your computer or from your online images in the cloud. On the web app, you can also take a photo from your computer, your webcam or any other image source using your camera. If you do a lot of photography, it is a good idea to keep your photos and videos on a separate hard drive from the one where you store your personal documents and photos. This way, if you delete all your photos you won't lose any personal documents. You can create a folder on your computer to download your photos and videos to. You can also upload an image directly from your computer to the web app. If you upload a file, you can drag and drop the file into the app. You can resize an image right in the browser. You can set a maximum size, and the app will save images at the largest size you select. Once you've dragged and dropped an image or selected the image from your computer, open it using the magnifying glass icon on the top left. You can double-click or double-tap it. Resize an image: Once you've opened an image, you can use the Resize panel to change its size. You can click and drag on the image to resize it. You can drag it all the way to the left to make it smaller or the right to make it larger. You can right-click to make sure you don't make any changes that you did not mean to make. If you hold down the Control key while dragging and moving the image around the area, you can use the zoom slider to zoom in or out to make the image smaller or larger. If you hold down the Alt key, you can enter and adjust the zoom level for the image. You can go full-screen, 388ed7b0c7

# Photoshop CS4 License Keygen Free

Q: Software Architecture for Scalable Site I am looking for general information about the principles/concepts in software development that will provide some sort of roadmap and guide for developing a large scale site. I am writing an application to act as a management console for a large data store (Postgres) and also as a large scale site. Each site element is a database running on a different node in a cluster (Right now the site is being built with python/Django but will eventually be deployed in the.Net world. Currently, the site can support about 10K users. This is growing and we will have perhaps around 10-20K users in the future (a significant number to build and manage). Is there a standard way of approaching site architecture (i.e. architecture per site element to scale/distribute)? We have the following site elements: Chat Lobby News Results Moves Would architects approach this differently? What about the database? Is it "normal" to have one database per site element? We have 5 site elements for now, A: If the question is: how is a scalable web application built, the answer is: it scales vertically, not horizontally. The most scalable system is one that scales downwards. So on a resource rich node, you may have multiple threads in the webapp; on a resource poor node you use queues and your queue processes may become more complex; in a highly available server farm you may use master/slave architecture. When building out a system that scales vertically, you need to be cost-effective and do the most with a tight budget. If the question is: how do you architect a scalable system? The answer is: you don't. You build tools and components that let you do what you need, otherwise you would have to build everything from scratch. As for your specific questions: Am I correct that no architect is going to develop something that can only support 10K? I would be surprised if you'd even have 10K nodes even by the time the system has gone live. The easiest way to approach it would be to build everything from scratch. Consider that you've got an application that does A, B and C and you're adding a new element D. You can either add the new element D before adding the new functionality in A/B/C, or you

# What's New in the?

# [Notification](../src/index.js?api-version=1.0.1) This object is used to attach operations and access results to an event loop.

# **System Requirements For Photoshop CS4:**

Minimum: OS: Windows XP, Windows 7, Windows 8, Windows 8.1, Windows 10 CPU: Intel® Core™ 2 Duo Processor (2.4 GHz) or AMD Athlon<sup>™</sup> Processor Memory: 1 GB RAM (1.5 GB RAM for Windows XP/Vista) Hard Disk: 32 MB Free Hard Disk Space GPU: GeForce GTS 250 DirectX: Version 9.0c Additional Notes: This is a Windows-only game. Note: Not all screens may

http://rei4dummies.com/?p=4518

https://giovanimaestri.com/2022/07/05/photoshop-cs5-updated-2022/ https://www.golfmotion.com.au/sites/default/files/webform/fidebena352.pdf http://hkcapsule.com/?p=1035315 https://www.publishing.wang/archives/5341 https://lightsout.directory/wp-content/uploads/2022/07/zelsyly.pdf https://www.mountolivetwpnj.org/sites/g/files/vyhlif4736/f/uploads/brochure mount olive 10-22.pdf https://www.icdiaz.cloud/sites/default/files/webform/cv/Photoshop-2021-Version-2251.pdf https://wanoengineeringsystems.com/photoshop-cc-2015-serial-number-download/ http://heidralar.volasite.com/resources/Adobe-Photoshop-CC-2015-Version-18-Product-Key-And-Xforce-Keygen-.pdf https://kevinmccarthy.ca/adobe-photoshop-cc-2015-version-17-product-key-and-xforce-keygen-withlicense-key/ https://www.tailormade-logistics.com/sites/default/files/webform/catekear650.pdf https://captainseduction.fr/adobe-photoshop-2022-version-23-1-1-crack-keygen-with-serial-numberwith-key-download-x64-2022-new/ https://www.northstoningtonct.gov/sites/q/files/vyhlif4806/f/uploads/fy2023 approved budget.pdf https://lll.dlxyif.com/upload/files/2022/07/dtNIWWIOodm9zan6TilR 05 80e62251236a920e93b15ae0 493dd6ba file.pdf https://aurespectdesoi.be/photoshop-cc-2015-version-16-crack-exe-file-latest/ https://romans12-2.org/photoshop-product-key-and-xforce-keygen-keygen-for-windows-updated/ https://gallatincomt.virtualtownhall.net/sites/g/files/vyhlif606/f/uploads/countybirth2019.pdf https://www.guantumfloorsystems.com/en/system/files/webform/curriculum/adobe-photoshopcs3.pdf https://openaidmap.com/adobe-photoshop-cc-2018-version-19-free/ https://www.essexma.org/sites/g/files/vyhlif4406/f/uploads/050222\_atm\_warrant.pdf https://www.xn--gber-Ora.com/upload/files/2022/07/P6vRVYeolipl4iEOod9F 05 05a52ec81c7e4ed0f5f 04218937f327d file.pdf https://mocambigue.online/wpcontent/uploads/2022/07/Adobe Photoshop CC 2014 Keygen For LifeTime Free.pdf https://secureservercdn.net/45.40.155.190/65s.172.mvftpupload.com/wp-content/uploads/2022/07/A dobe\_Photoshop\_CC\_2018\_Version\_19\_Keygen\_Crack\_Serial\_Key\_Serial\_Key\_For\_PC.pdf?time=1656 996089 http://cyclades.in/en/?p=90895 https://www.visitbillings.com/system/files/webform/tbid-grantapplication/basic marketing plan/Adobe-Photoshop-2021-Version-2200.pdf http://saddlebrand.com/?p=43300 http://rastadream.com/?p=29439 https://www.theblender.it/adobe-photoshop-2022-universal-keygen-free-download-3264bit-latest/ https://csermooc78next.blog/2022/07/05/photoshop-2022-version-23-0-2-jb-keygen-exe-incl-product-

key-win-mac-2022-latest/